## Nový informatický predmet Programovanie mobilných zariadení – koncepcia jeho výučby a ukážky etúd

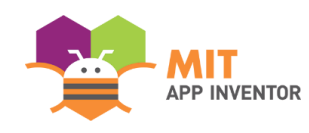

Ľubomír Šnajder, Ján Guniš, Gabriela Lovászová, Viera Michaličková UPJŠ v Košiciach, UKF v Nitre

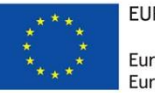

EURÓPSKA ÚNIA Európsky sociálny fond Európsky fond regionálneho rozvoja

**DE ARADEMIA** 

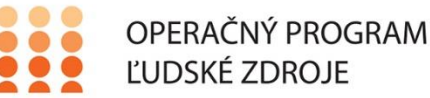

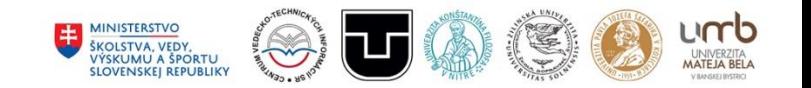

Tento projekt sa realizuje vďaka podpore z Európskeho sociálneho fondu a Európskeho fondu regionálneho rozvoja v rámci Operačného programu Ľudské zdroje

www.minedu.sk www.employment.gov.sk/sk/esf/ www.itakademia.sk

# Skúsenosti s výučbou PMZ na UPJŠ

- Krúžky pre žiakov 2. stupňa ZŠ (2012-2017)
- Letný tábor pre siedmakov ZŠ (2015)

- Klub učiteľov informatiky (2014-)
- Študenti učiteľstva informatiky predmet "Školské programovacie prostredia" (2013-)
- [NPITA](http://itakademia.sk/model-specialnej-triedy-so-zameranim-na-informatiku/) predmet PMZ pre SŠ (2018-)
- Veda v meste, Noc výskumníka, DOD ...

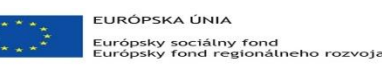

**TE** Akadémia

OPERAČNÝ PROGRAM ĽUDSKÉ ZDROJE

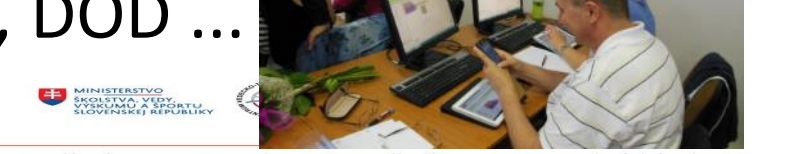

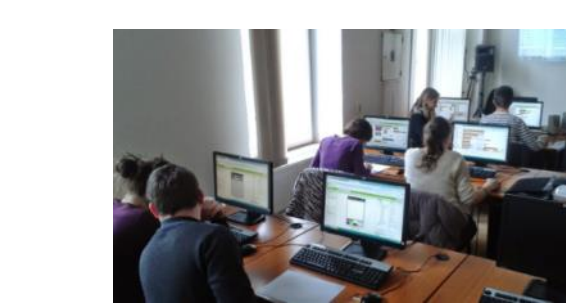

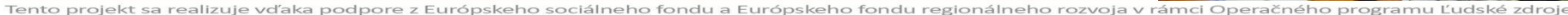

**TE** Akadémia Aktivita 1.1b: Model špeciálnej triedy so zameraním na informatiku

- Riešenie problémov a programovanie
- **Programovanie mobilných zariadení (PMZ)**
- Počítačové systémy a siete
- Informačná bezpečnosť
- Databázy
- Objektový prístup k riešeniu problémov
- Tvorba a prezentácia dát
- Programovanie webových stránok

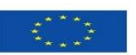

EURÓPSKA ÚNIA Európsky sociálny fond aropský sociatný rohu<br>arópsky fond regionálneho rozvoja

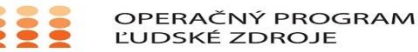

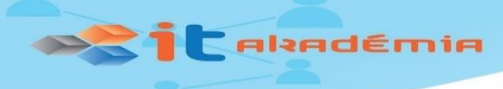

### Postavenie predmetu PMZ

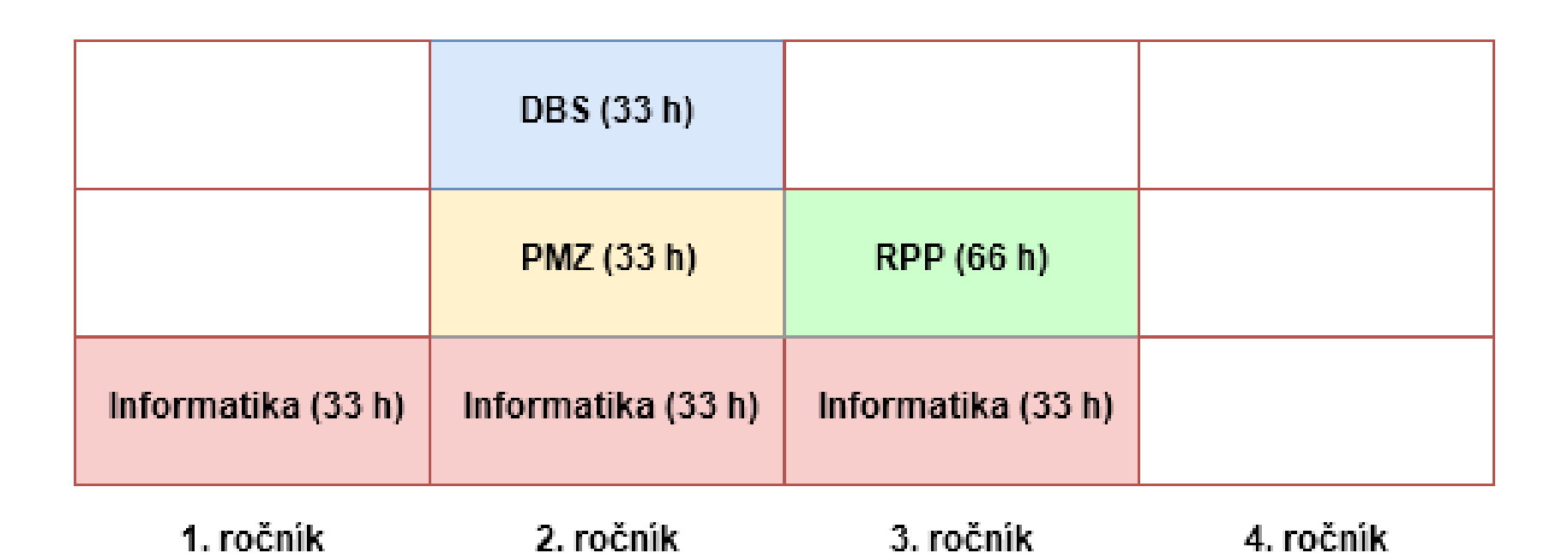

Informatika: Python (27 h), Ai2 (6 h), Al (3 h), Kybernetická bezpečnosť (3 h), RPi (6 h)

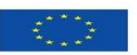

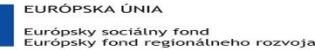

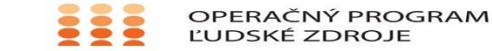

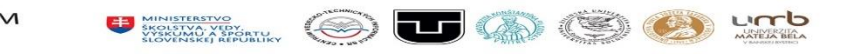

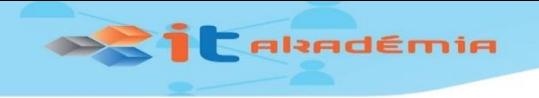

## Charakteristika predmetu

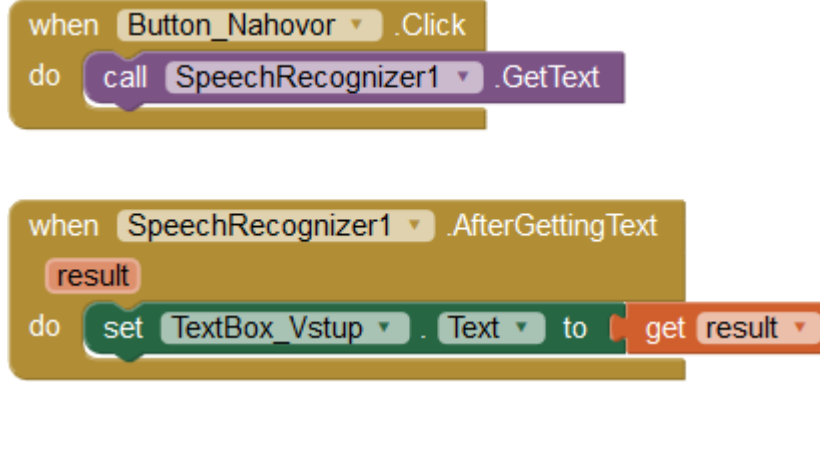

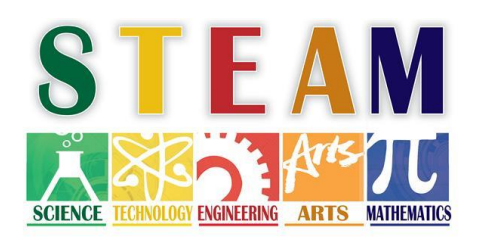

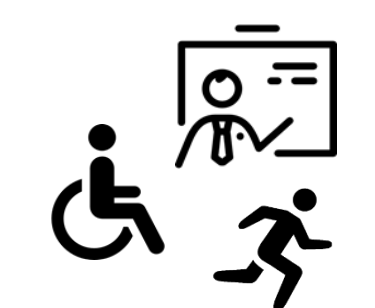

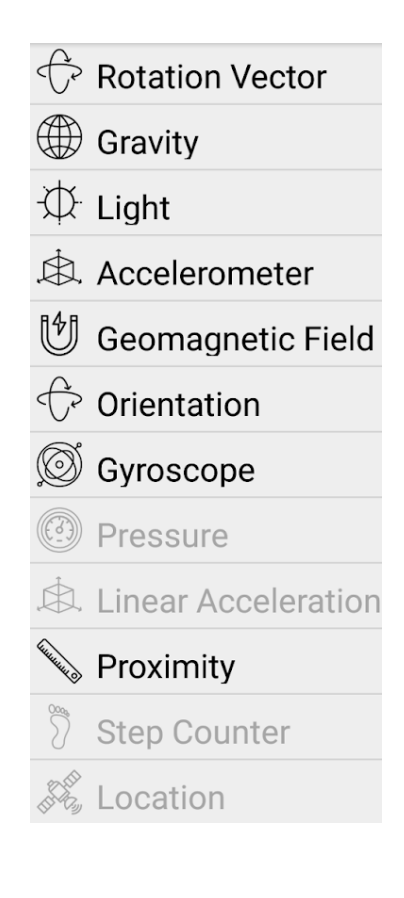

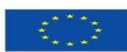

EURÓPSKA ÚNIA .<br>Európsky sociálny fond<br>Európsky fond regionálneho rozvoja

OPERAČNÝ PROGRAM ĽUDSKÉ ZDROJE

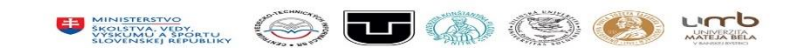

Tento projekt sa realizuje vďaka podpore z Európskeho sociálneho fondu a Európskeho fondu regionálneho rozvoja v rámci Operačného programu Ľudské zdroje

www.minedu.sk www.employment.gov.sk/sk/esf/ www.itakademia.sk

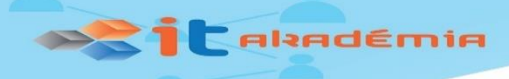

**Projekt** 

Projekty

Etudy

#### 7 Tímový projekt

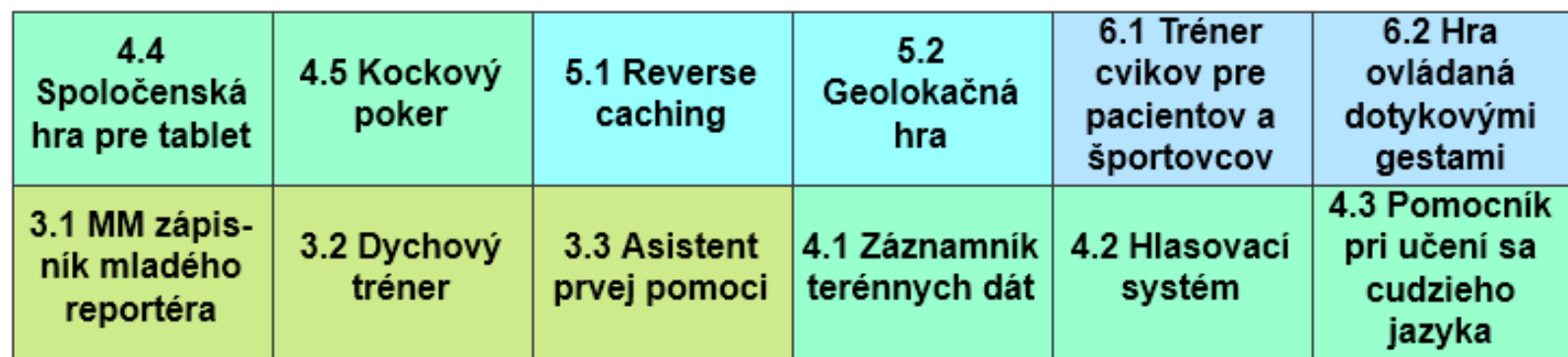

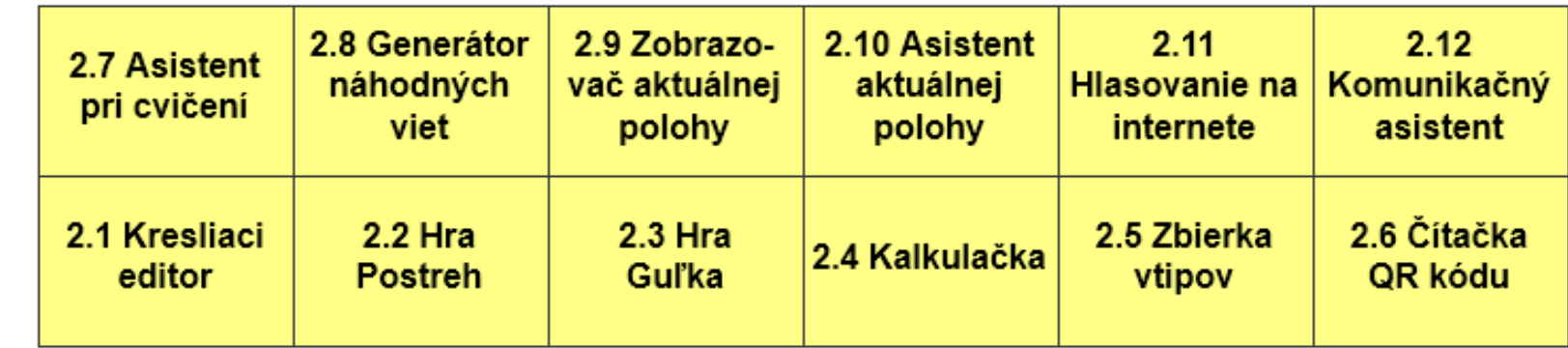

#### 1.2 Prvá aplikácia 1.1 Android mobilné zariadenie

MINI<u>STERSTVO</u><br>ŠKOLŠTVA, VEDY,<br>VYSKUMU A ŠPORTU,<br>SIGVENSKEI REPUBLIKY

t of

urrb

**MATELA BELA** 

EURÓPSKA ÚNIA

Úvod

Európsky sociálny fond<br>Európsky fond regionálneho rozvoja

OPERAČNÝ PROGRAM ĽUDSKÉ ZDROJE

## Štruktúra metodického materiálu k etudám

• Kľúčové slová

**DRA** E Aladémia

- Kognitívne ciele kapitoly
- Príprava na výučbu
- Odporúčaný priebeh výučby
- Zoznam etúd
- Tabuľka pokrytia komponentov a jazykových konceptov
- Zoznam 12 etúd
- Bibliografia
- Register pojmov

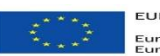

EURÓPSKA ÚNIA Európsky sociálny fond irópsky sociatriy rohu<br>irópsky fond regionálneho rozvoja OPERAČNÝ PROGRAM ĽUDSKÉ ZDROJE

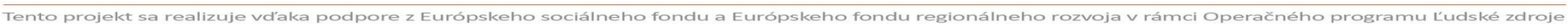

### **Fakadémia**

## Štruktúra jednotlivých etúd

- Prvky nového učiva (komponenty, udalosti s premennými, metódy, vlastnosti, jazykové koncepty)
- Prehľad pracovných súborov (meno a použitie súboru)
- Komentár k priebehu a výsledkom výučby
- Pracovný list so zadaním niekoľkých úloh
- Riešenie pracovného listu
- Sebahodnotiaca karta

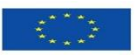

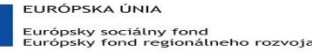

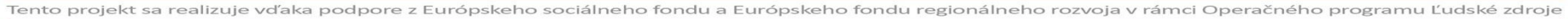

OPERAČNÝ PROGRAM

**TIDSKÉ ZDROJE** 

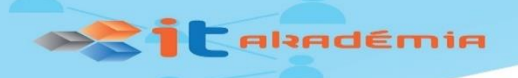

### Komponenty a jazykové koncepty v etudách

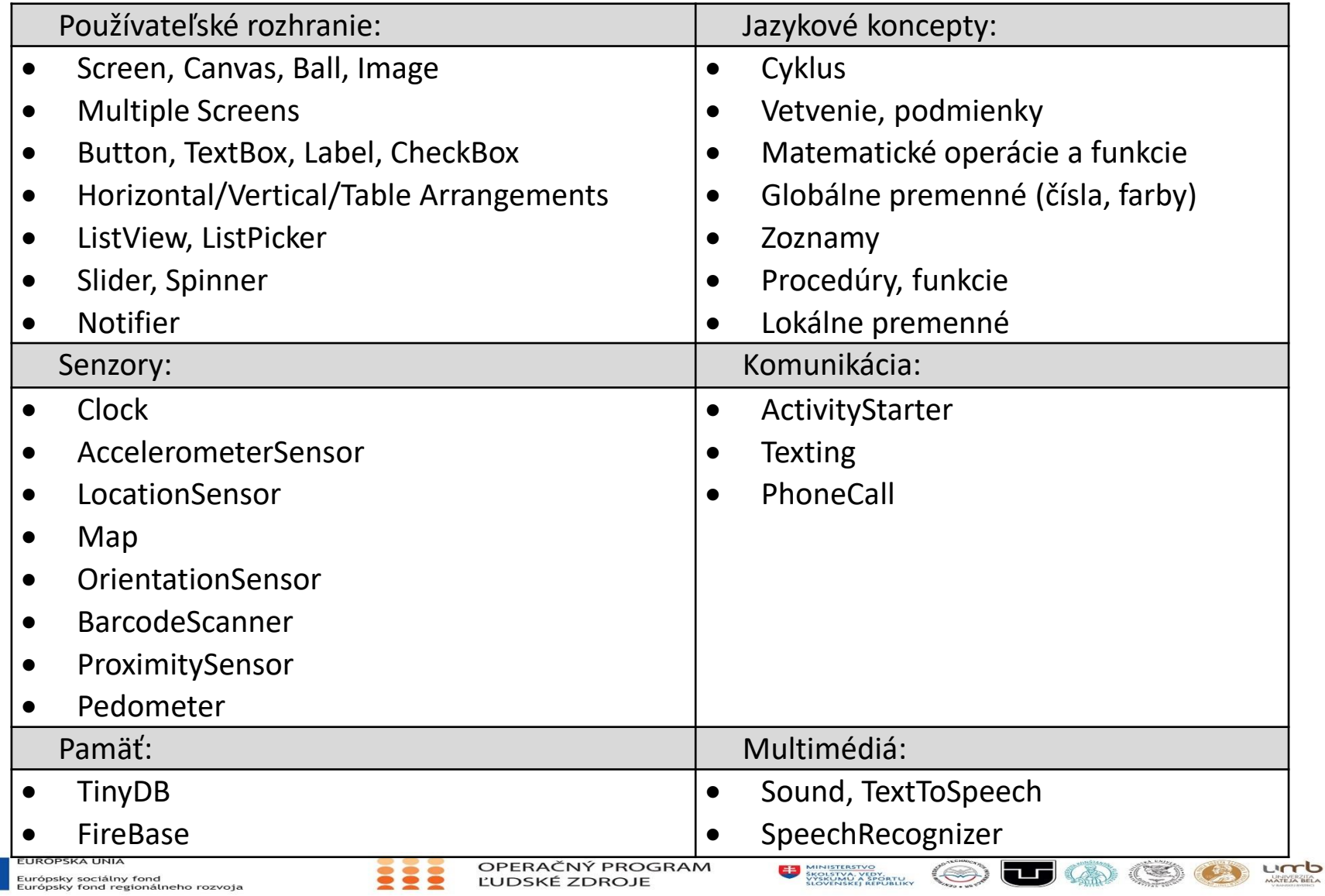

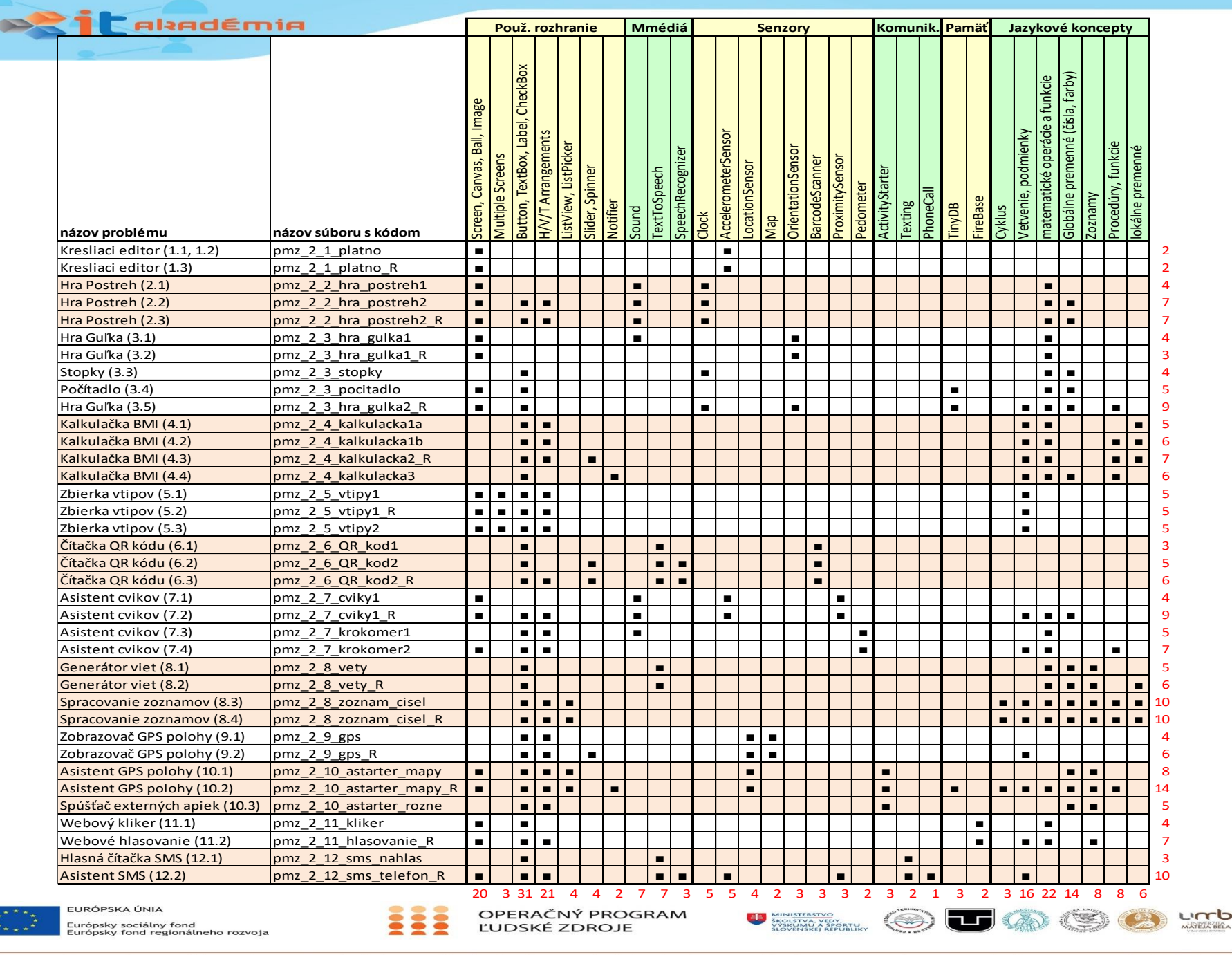

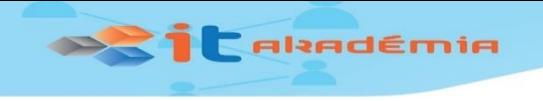

## Podpora pre učiteľov

- Metodické a učebné materiály
	- metodické materiály, vyriešené pracovné listy, súbory s riešeniami
	- učebné materiály, pracovné listy so sebahodnotiacimi kartami, pracovné súbory, referenčné materiály
- Školenia
	- Výučba pokročilých techník programovania a programovania mobilných aplikácií (50 h)
- Komunikácia s overovateľmi (a používateľmi)
	- hodnotiaci dotazník po odučenej téme
	- žiacke aplikácie
	- diskusné fóra

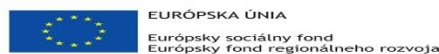

Tento projekt sa realizuje vďaka podpore z Európskeho sociálneho fondu a Európskeho fondu regionálneho rozvoja v rámci Operačného programu Ľudské zdroje

OPERAČNÝ PROGRAM

ĽUDSKÉ ZDROJE

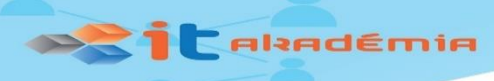

### Overovanie a recenzia predmetu

**ITAkademia** ≡ ۸ 11B-PMZ Diskusia k priebehu overovania predmetu PMZ Účastníci Odznaky Úvod Kompetencie 1. Úvod - metodika, pracovné listy, sebahodnotiace karty, zdrojákcie Známky 35 Dotazník na hodnotenie výučby kapitoly 1 Všeobecné Výstupy žiakov z výučby kapitoly 1

#### Tvorba jednoduchých projektov – programátorských etúd

9. 9. 2018 - aktualizovaná kapitola 2 a jej podkapitoly 2.3, 2.4, 2.5, 2.6, 2.7, 2.9, 2.11, 2.12

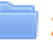

- 2. Etudy metodika, pracovné listy, sebahodnotiace karty, zdrojáky, multimediálne súbory
- Dotazník na hodnotenie výučby podkapitoly 2.1
	- Výstupy žiakov z výučby podkapitoly 2.1
- Dotazník na hodnotenie výučby podkapitoly 2.2
	- Výstupy žiakov z výučby podkapitoly 2.2
- Dotazník na hodnotenie výučby podkapitoly 2.3
	- Výstupy žiakov z výučby podkapitoly 2.3
- iý. Dotazník na hodnotenie výučby podkapitoly 2.4

Úvod

- Tvorba jednoduchých projektov – programátorských etúd
- Vývoj aplikácií s využitím multimédií
- Vývoj aplikácií s využitím sieti
	- Vývoj aplikácií s využitím geolokácie
- Vývoj aplikácií s využitím senzorov a aktuátorov
	- Vývoj a prezentácia vlastnej tímovej aplikácie

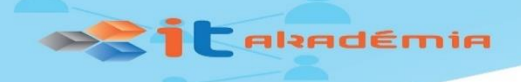

## Ukážky etúd

▼ 超 96%■ 10:10

urrb

**MATELA BEL** 

**cs** 

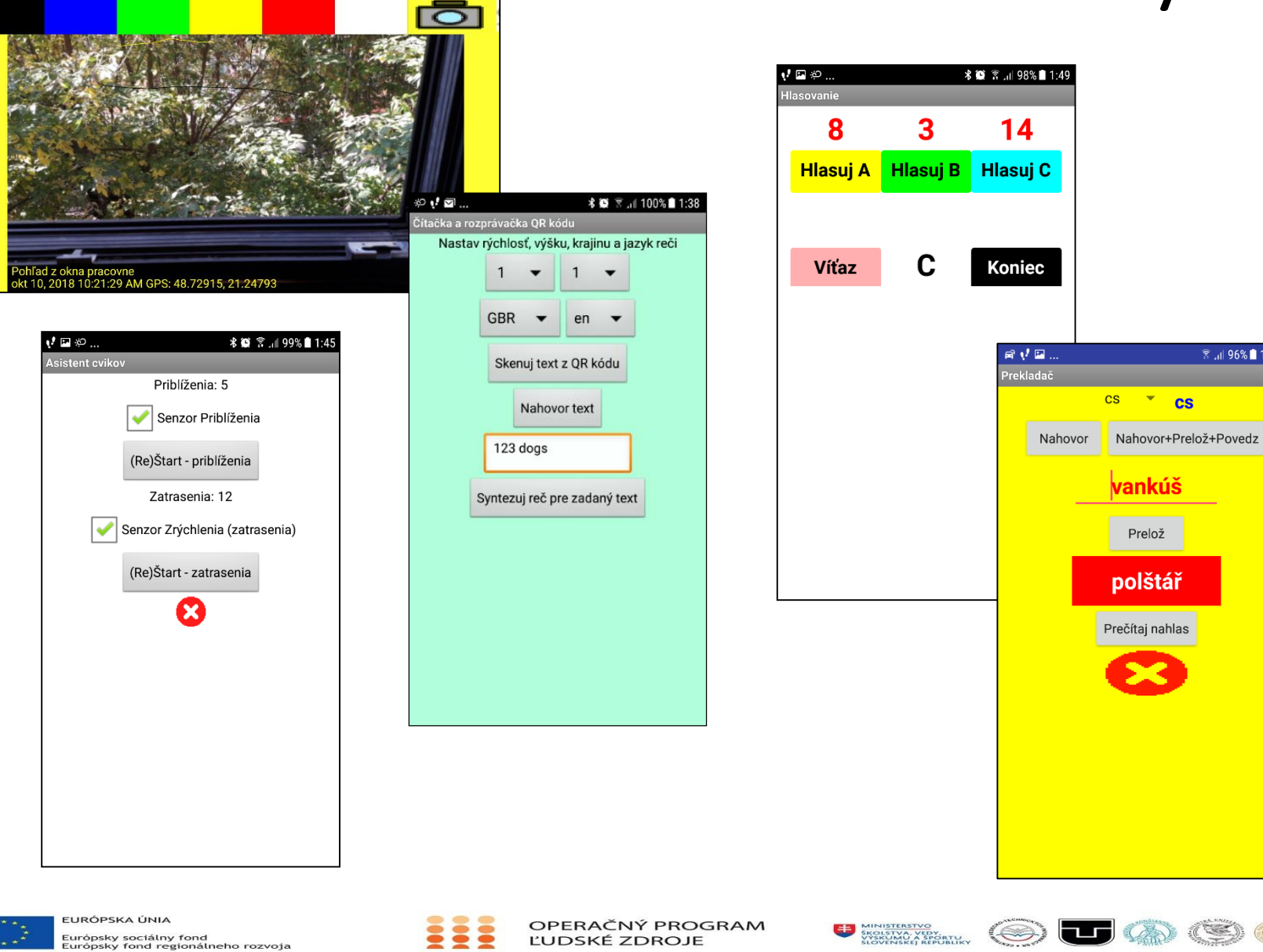

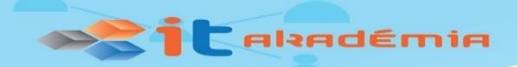

## 2.1 Kresliaci editor

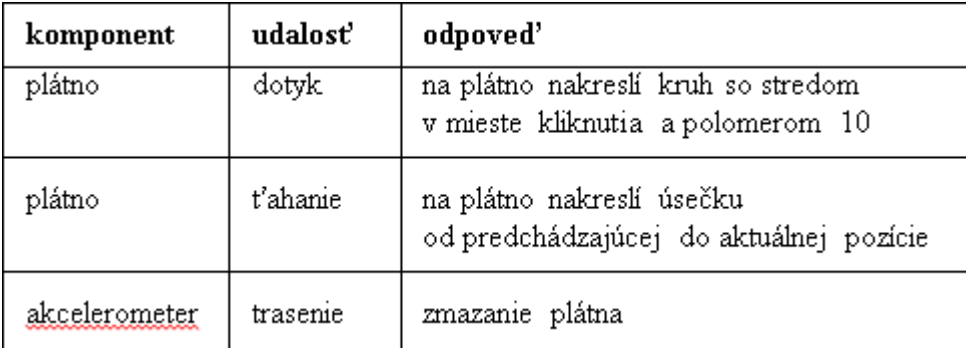

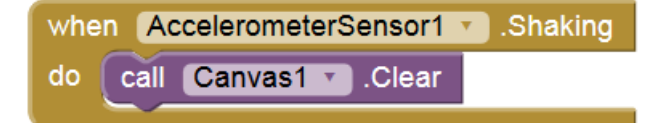

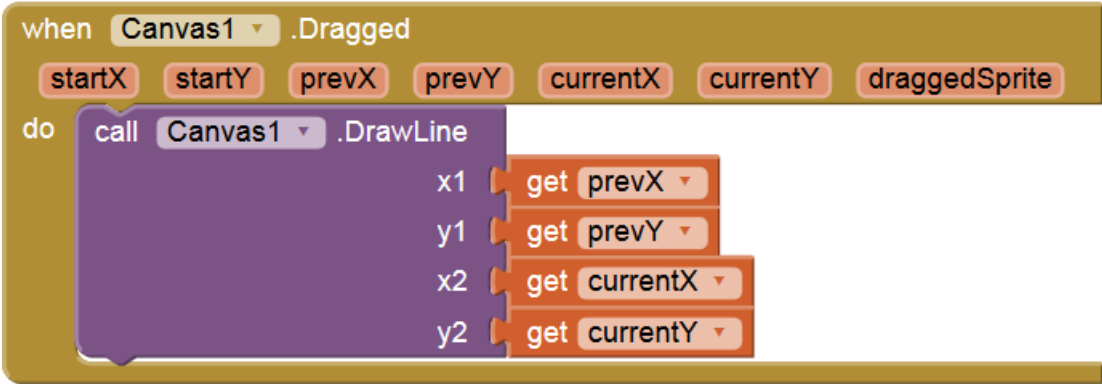

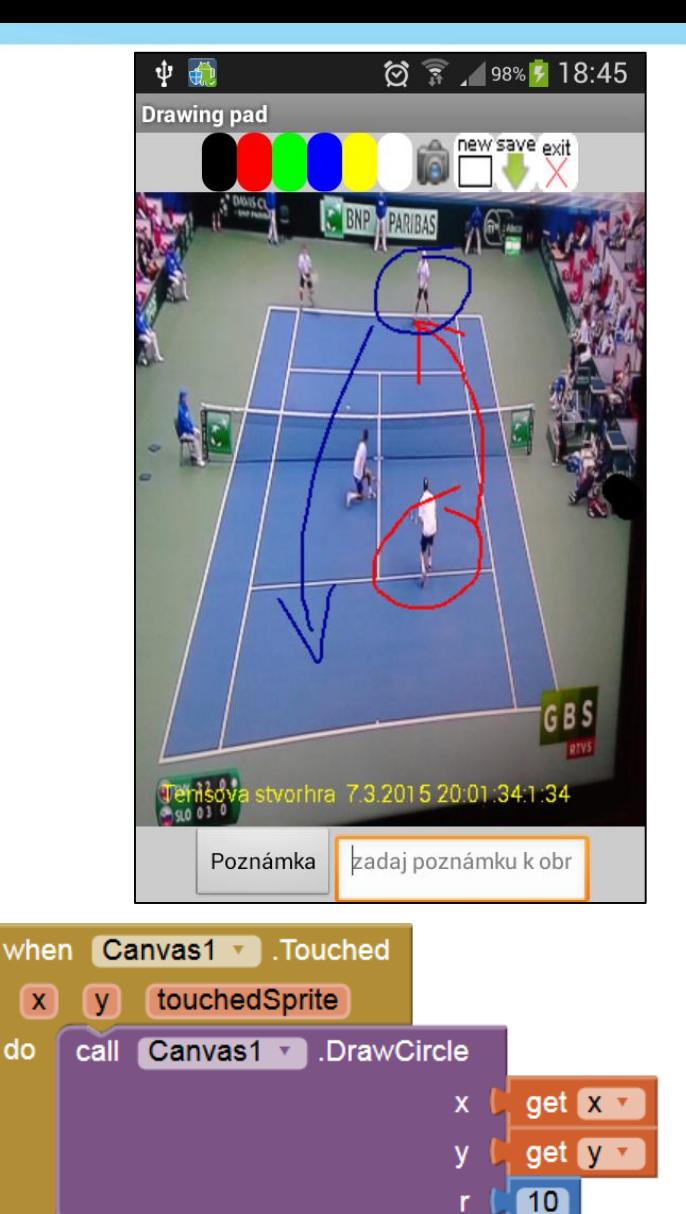

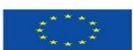

EURÓPSKA ÚNIA Európsky sociálny fond<br>Európsky fond regionálneho rozvoja OPERAČNÝ PROGRAM ĽUDSKÉ ZDROJE

 $\boldsymbol{\mathsf{x}}$ 

do

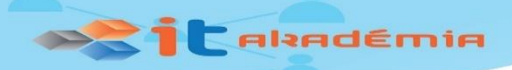

### 2.2 Hra Postreh

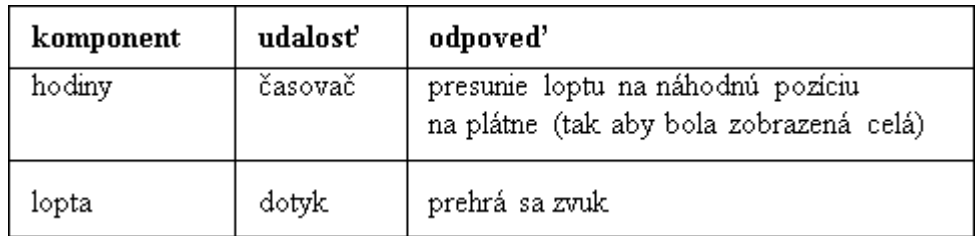

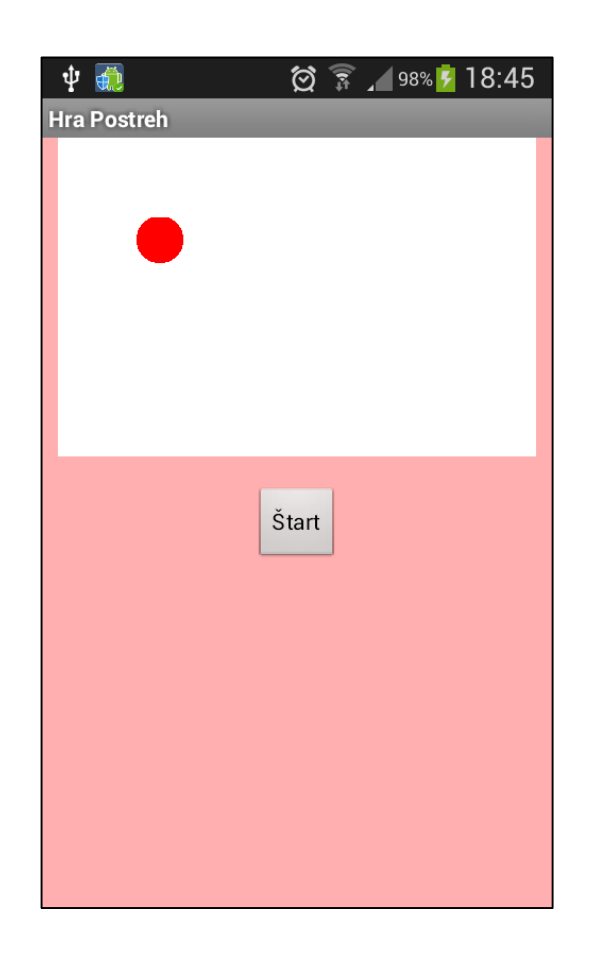

urrb

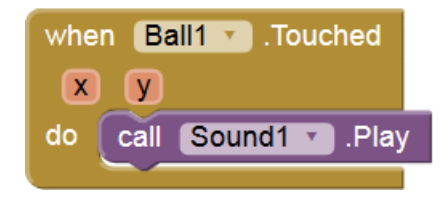

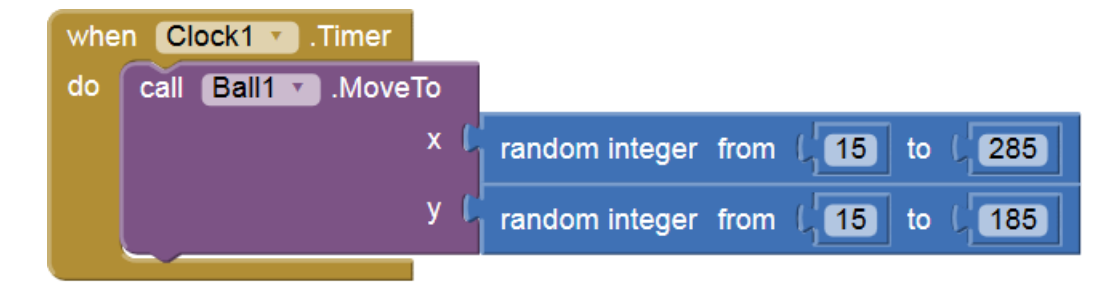

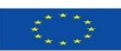

EURÓPSKA ÚNIA Európsky sociálny fond<br>Európsky fond regionálneho rozvoja

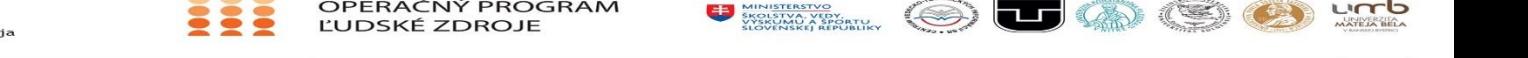

OPERAČNÝ PROGRAM

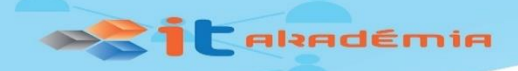

### 2.3 Hra Guľka

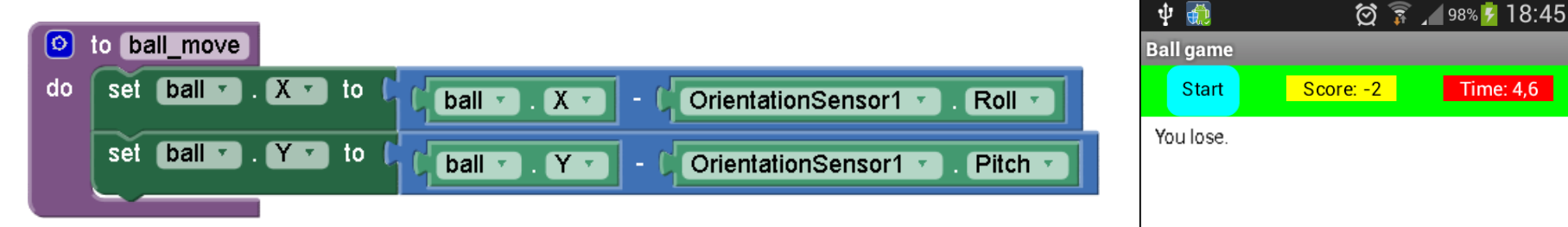

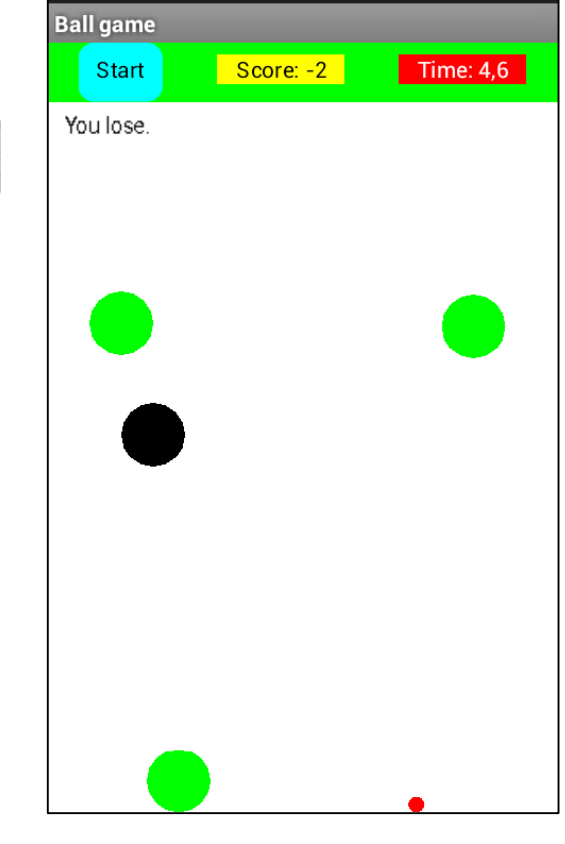

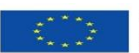

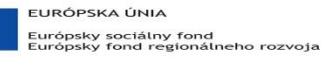

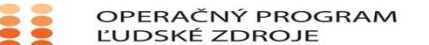

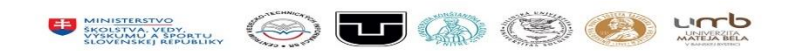

### **DRIL** Altadémia 2.6 Čítačka QR kódu

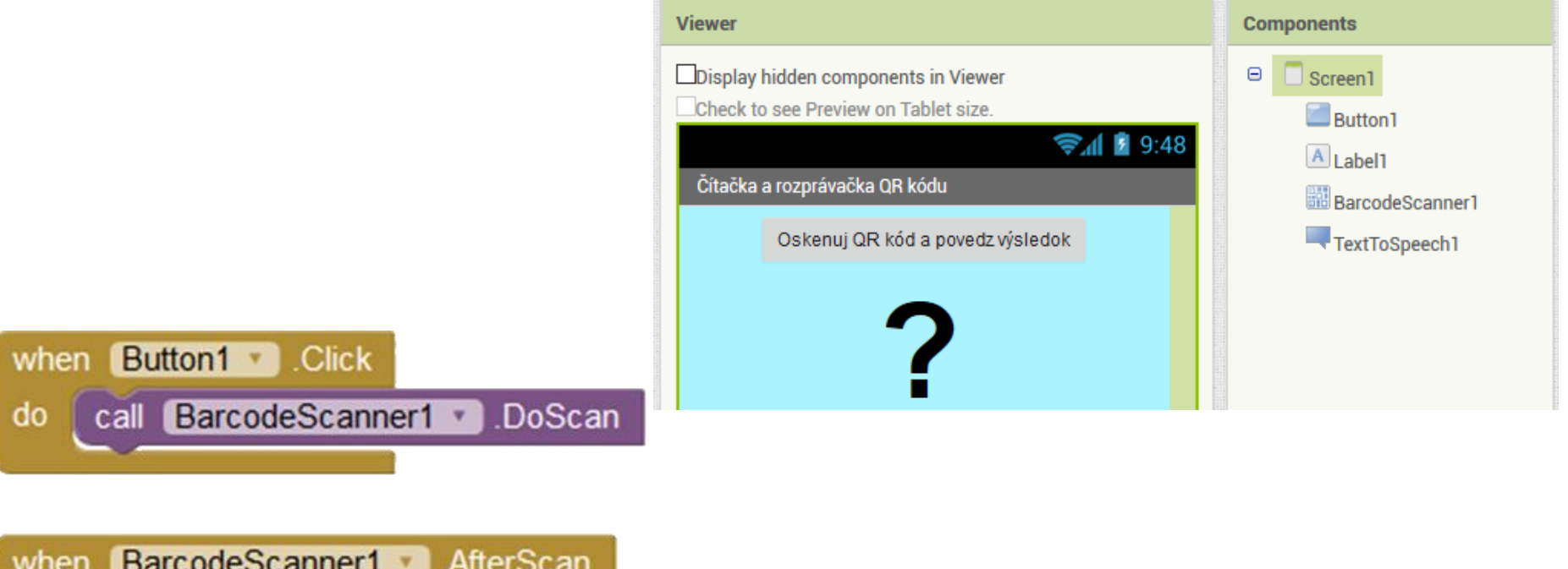

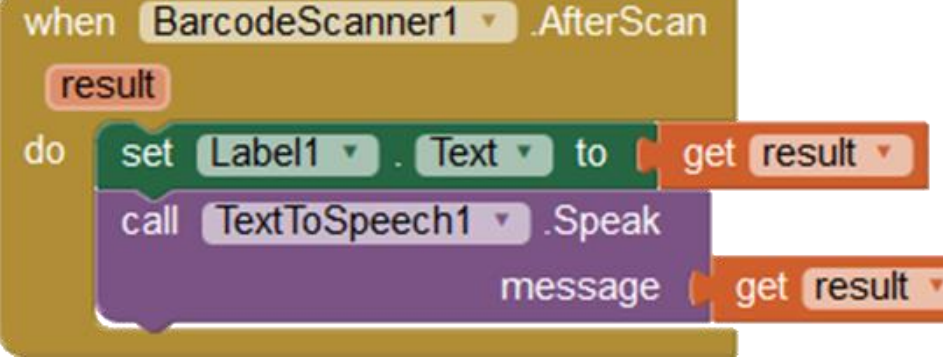

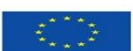

EURÓPSKA ÚNIA Európsky sociálny fond<br>Európsky fond regionálneho rozvoja OPERAČNÝ PROGRAM umb

Tento projekt sa realizuje vďaka podpore z Európskeho sociálneho fondu a Európskeho fondu regionálneho rozvoja v rámci Operačného programu Ľudské zdroje

ĽUDSKÉ ZDROJE

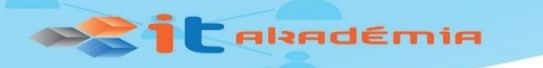

## 2.7 Asistent pri cvičení

Shakino

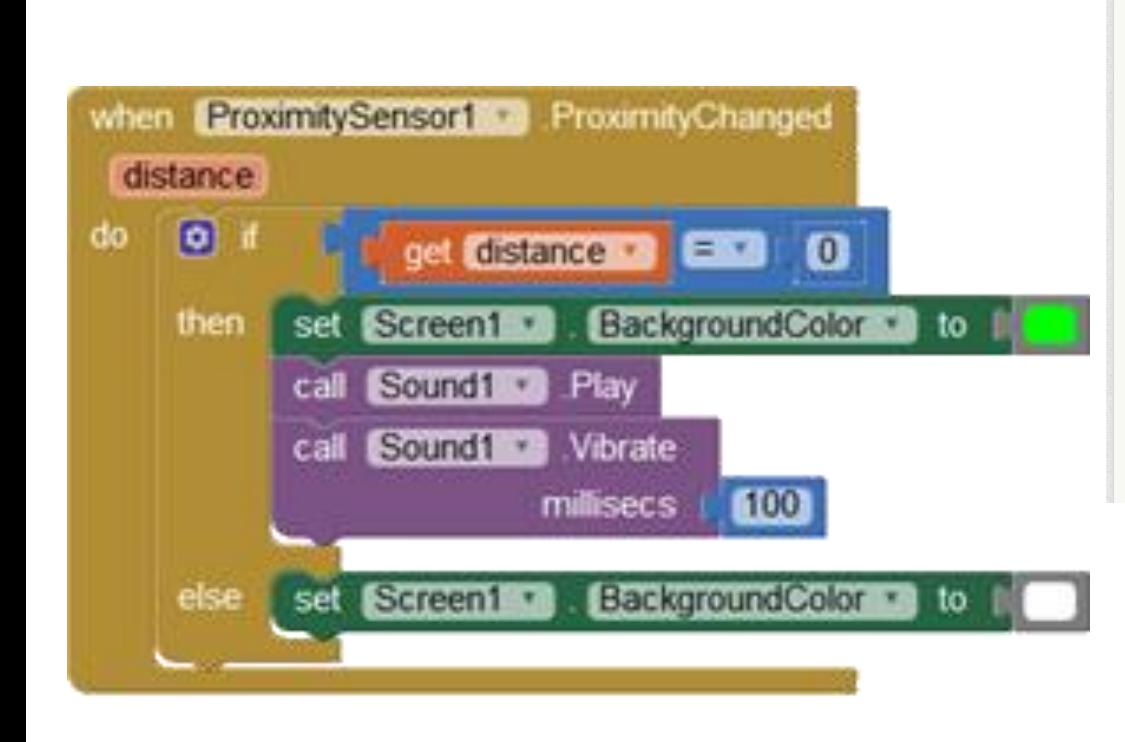

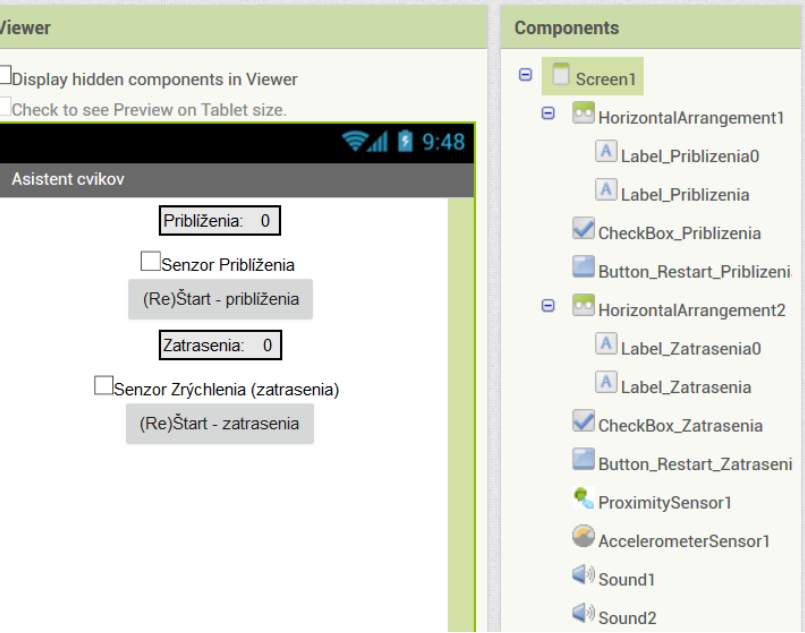

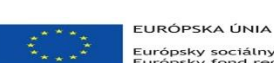

call

when

do

Európsky sociálny fond<br>Európsky fond regionálneho rozvoja

Sound<sub>2</sub>

AccelerometerSensor1 ·

Play

OPERAČNÝ PROGRAM ĽUDSKÉ ZDROJE

urrb MINISTERSTVO<br>ŠKOLSTVA, VEDY,<br>VYSKUMU, A ŠPORTU, UNIVERZITA

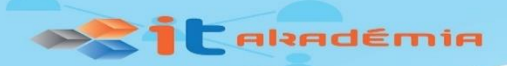

## 2.11 Hlasovanie na Internete

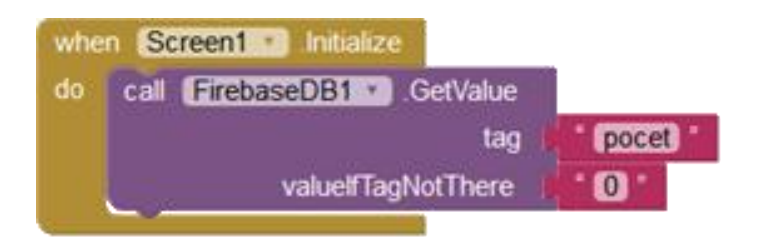

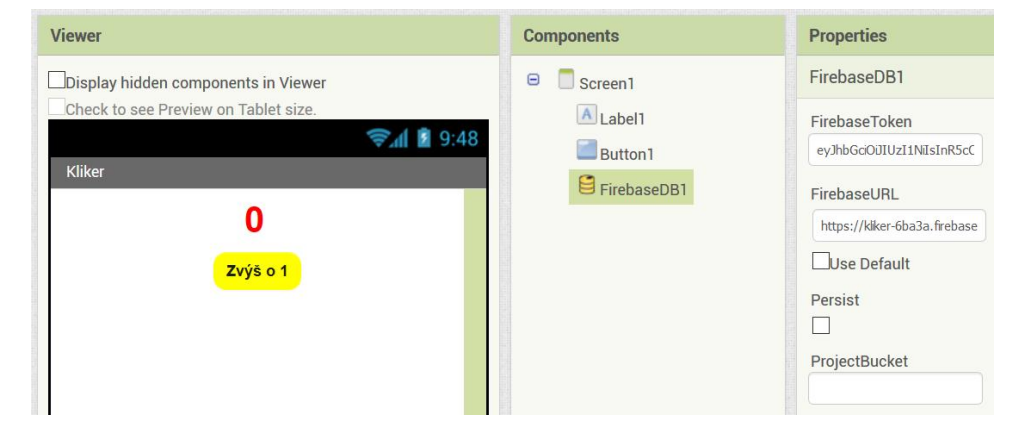

urrb

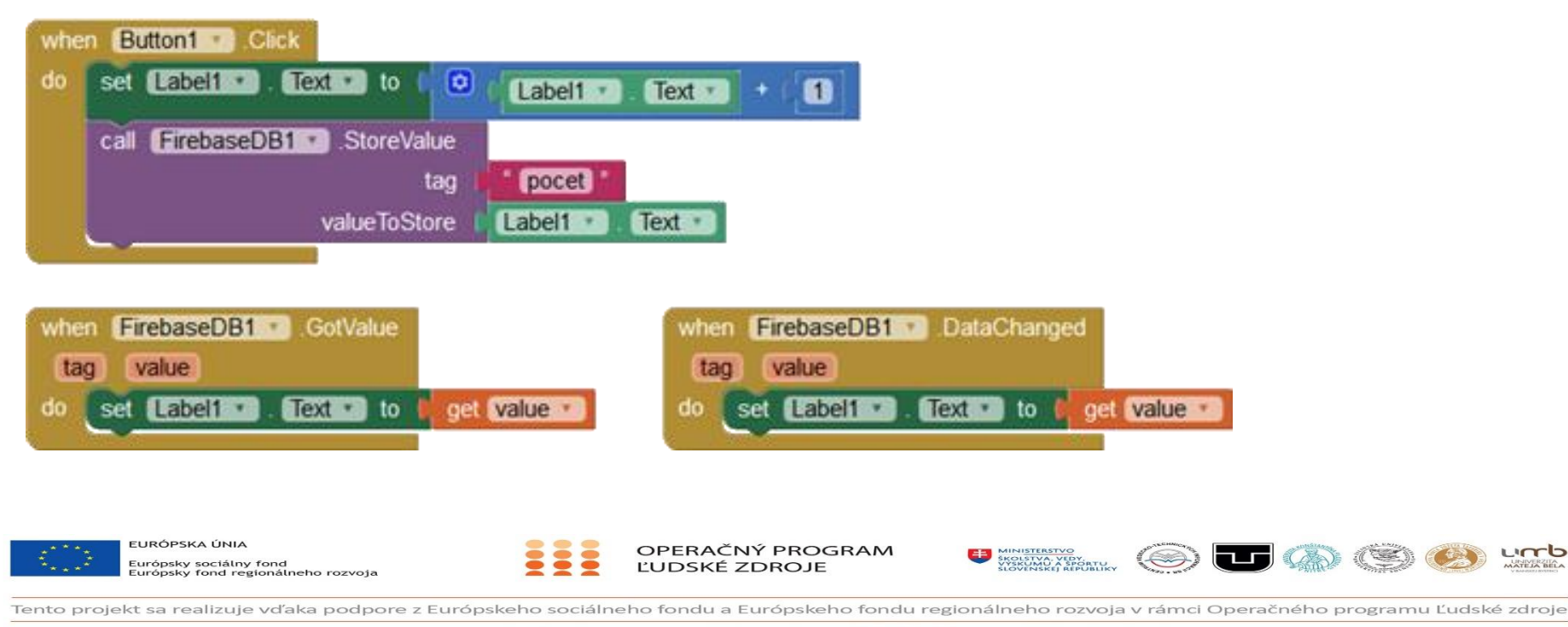

www.minedu.sk www.employment.gov.sk/sk/esf/ www.itakademia.sk

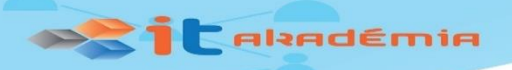

## 2.12 Komunikačný asistent

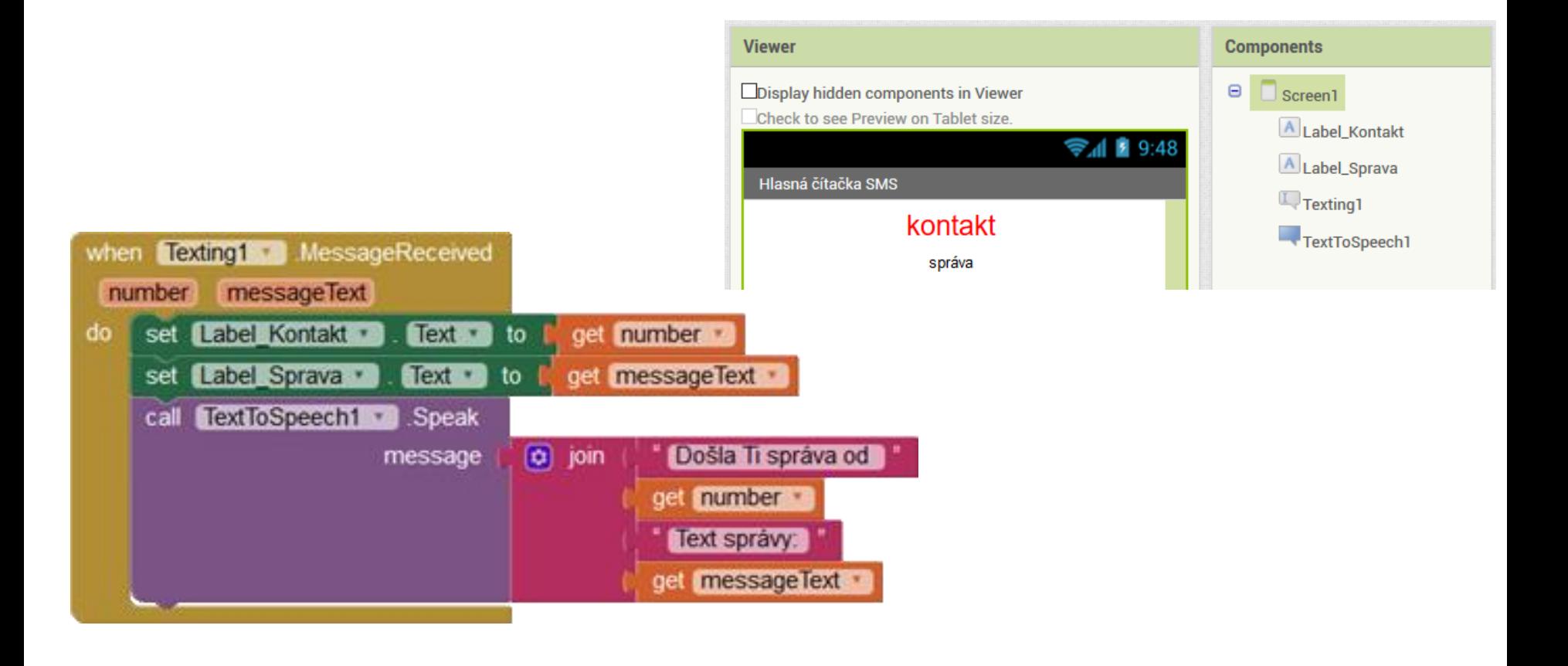

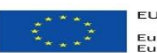

EURÓPSKA ÚNIA Európsky sociálny fond<br>Európsky fond regionálneho rozvoja OPERAČNÝ PROGRAM ĽUDSKÉ ZDROJE

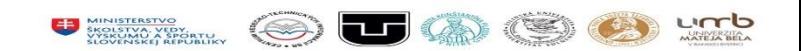

#### **DRIL** Altadémia

### 2.13 Hlásič pádu xAccel

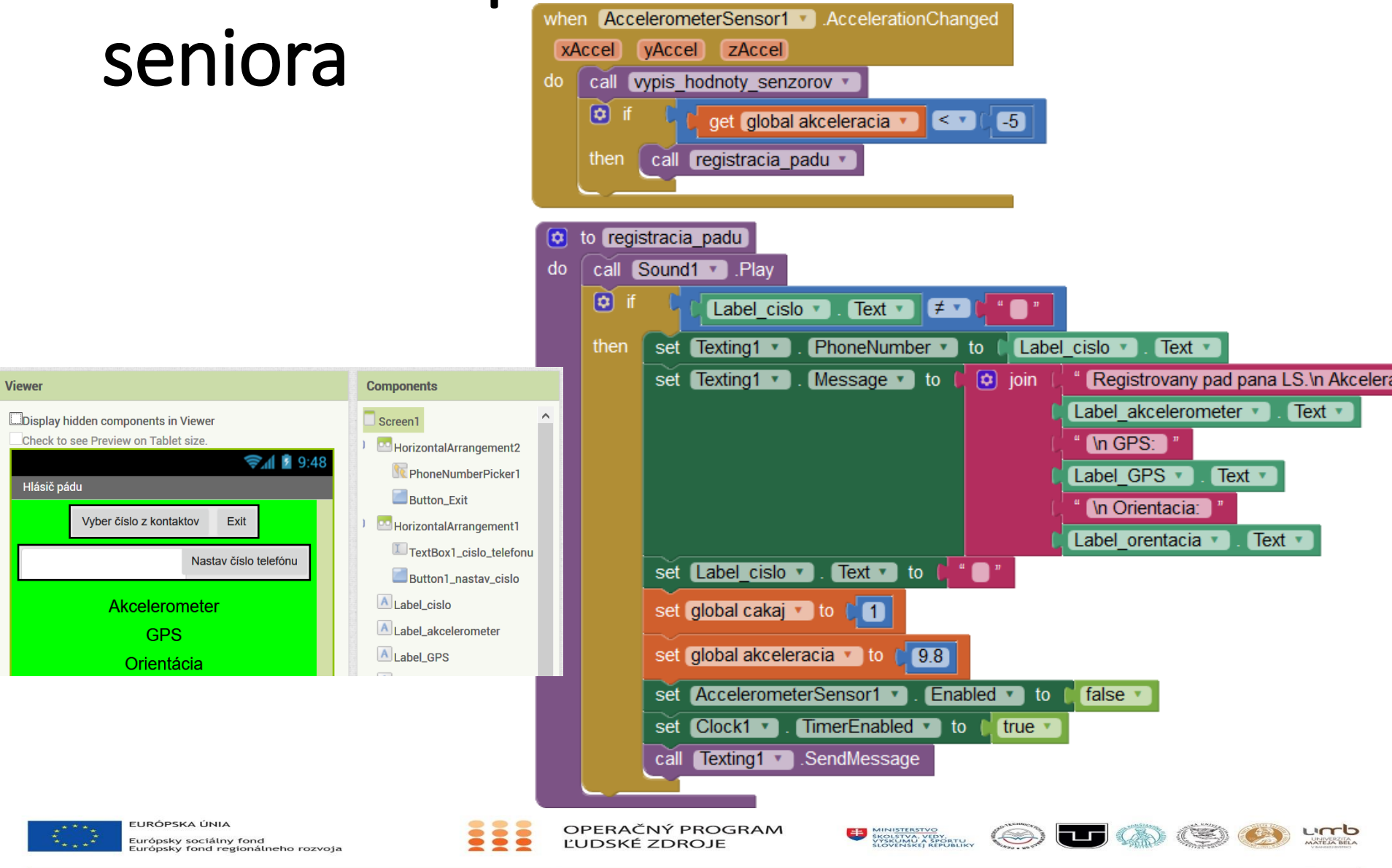